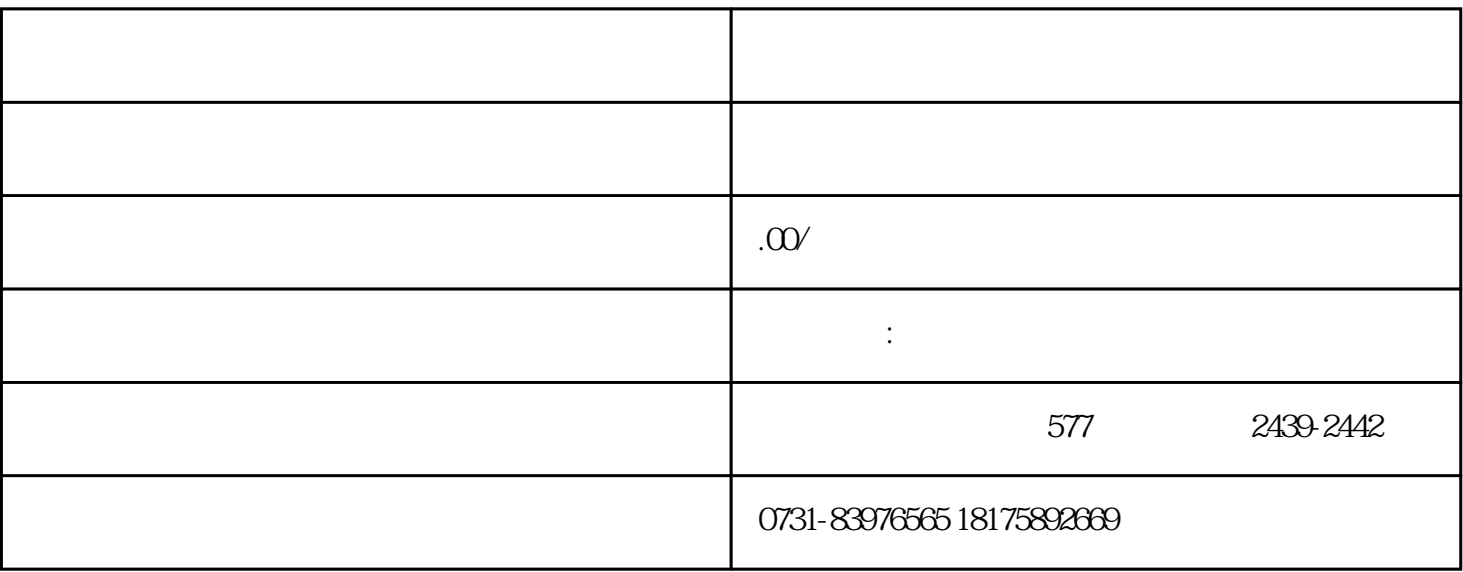

 $1$ 

 $2<sub>2</sub>$ 

 $3$ 

 $1$ 

 $2<sub>2</sub>$ 

 $3$